# **CAPÍTULO 2**

# **INICIO DE ACTIVIDADES**

*Este capítulo fue escrito para directores de programas, sus contrapartes nacionales, coordinadores de encuestas y personas de recurso técnico. Le ayudará a:* 

- $\triangleright$  Identificar potenciales personas de recurso
- $\triangleright$  Decidir el nivel de agregación de las estimaciones
- $\triangleright$  Estimar cuánto tardará la encuesta
- ¾ Calcular cuánto costará la encuesta

Una vez que se decide que se necesita realizar una Encuesta de Indicadores Múltiples por Conglomerados (MICS), se deben tomar unos pasos importantes:

- Primero, identificar un coordinador de encuesta y una persona superior de recurso para encargarse del diseño, implementación y análisis de los datos.
- Segundo, decidir si una muestra representativa a nivel nacional es suficiente o si hay también necesidad de estimaciones subnacionales - por ejemplo, a nivel regional, estatal o provincial.
- Tercero, establecer un calendario para la encuesta. El planeamiento temprano es crucial porque el ciclo completo de una encuesta, desde el principio hasta la publicación de los resultados, puede tomar varios meses.
- Cuarto, calcular cuánto costará la encuesta.

## **IDENTIFICAR POTENCIALES PERSONAS DE RECURSO**

Un coordinador de encuesta debe ser identificado en colaboración con socios del gobierno. Esta persona será preferiblemente un profesional en una institución gubernamental que podrá dedicarse a tiempo completo durante el transcurso del proyecto. El coordinador también puede ser un consultor independiente, pero

**No intente hacer una encuesta a menos que usted pueda identificar un coordinador de encuesta a tiempo completo.** 

debe contar con el respecto de contrapartes nacionales. Se requiere que tenga experiencia previa con implementación de encuestas, particularmente MICS anteriores o encuestas de hogares similares, así como una base firme en metodología científica (demostrada, por ejemplo, por medio de un título superior en demografía, salud pública o un campo relacionado). El coordinador de la encuesta asegurará que el proceso completo marche sin problemas y que se sigan los protocolos básicos, incluyendo el llevar a cabo las primeras etapas de muestreo, seleccionar y entrenar el personal de campo, supervisar las actividades de campo en general, y el procesamiento y análisis de los datos. Más importante es aun, que el coordinador tome la responsabilidad de que los resultados de la encuesta sean reportados de tal manera que *ayuden a las partes interesadas a entender sus implicaciones y los usen para planeamiento y toma de decisiones.* El coordinador de la encuesta también será el responsable de obtener el apoyo de la(s) persona(s) de recurso así como la cooperación de agencias gubernamentales a diferentes niveles.

Una persona superior de recurso debe ser identificada y colaborará estrechamente con el coordinador de la encuesta, especialmente en la etapa de diseño de la encuesta. La persona de recurso debe tener amplia experiencia técnica en diseño, implementación y análisis de encuestas (las Oficinas Regionales de UNICEF, así como la sede de UNICEF en Nueva York, podrá facilitar una lista de candidatos calificados). En algunos casos, puede ser más fácil seleccionar una institución que pueda dar el apoyo necesario al coordinador de la encuesta. En la última ronda de MICS, en el año 2000, se seleccionaron las oficinas nacionales de estadística en varios países para llevar a cabo esta función, lo cual resultó ser una estrategia exitosa.

## **DECIDIR EL NIVEL DE AGREGACIÓN**

El tamaño de la muestra depende en parte de si los indicadores se medirán a nivel nacional y/o subnacional. La función principal de la Encuesta de Indicadores Múltiples por Conglomerados es permitir a los países llenar vacíos significativos en sus datos para que puedan tener información a nivel nacional. No obstante, algunos países podrían desear tener además estimaciones subnacionales para fines de planeamiento, seguimiento y evaluación. Por ejemplo, puede ser de interés contar con estimaciones por separado para principales provincias, regiones o grupos poblacionales, tales como minorías o habitantes de tugurios. Los países tendrán que tomar una serie de factores en cuenta al decidir si realizar estimaciones subnacionales, debido a que esto tendrá implicaciones para el tamaño de la muestra, el costo y la gestión de la encuesta (ver Capítulo 4). En algunos casos, habrá interés en uno o dos subgrupos. En este caso, una opción sería sobre-muestrear estos grupos para asegurar la obtención de estimaciones algo precisas. Pero esto también incrementará el número total de hogares a entrevistar. Los beneficios potenciales de cada opción deben ser valorados tomando en cuenta los costos adicionales en términos de tiempo y dinero que inevitablemente implicarán.

#### **ESTIMAR LA DURACIÓN DE LA ENCUESTA**

Debido a la apremiante necesidad de informar sobre los resultados, el planeamiento de la encuesta debe empezar lo antes posible. Un buen planeamiento significa especificar claramente desde el principio qué es lo que se debe aprender de la encuesta y cómo se usará la información. Cada paso deberá ser instrumentado alrededor de esas necesidades, con el formato del informe y los planes de diseminación planteados por adelantado. A menos que la fase final de la encuesta se planee en detalle desde el comienzo, el procesamiento de datos, el análisis de datos y la elaboración del informe inevitablemente se atrasarán, a menudo al punto de hacer que los resultados sean obsoletos cuando finalmente se hacen disponibles.

El calendario presentado en el Cuadro 2.1 muestra el tiempo mínimo estimado para completar el ciclo de encuesta completo para una muestra de 300 conglomerados de 20 hogares cada uno. Este cuadro se presenta como lineamiento general únicamente, ya que las condiciones locales pueden afectar la duración estudio. Entre los factores que pueden afectar los tiempos de una encuesta están la geografía del país, las condiciones viales y la experiencia previa del equipo de encuesta. Para un planeamiento más detallado, es preferible usar semanas en lugar de meses al elaborar el calendario. Otras actividades también pueden ser incluidas o presentadas de manera más explícita en el calendario, por ejemplo la actualización del marco muestral, la corrección de los cuestionario después de la prueba preliminar, el proceso de contratación de entrevistadoras, etc.

|                                                                   | <b>Meses</b> |   |   |   |   |   |   |   |   |    |    |
|-------------------------------------------------------------------|--------------|---|---|---|---|---|---|---|---|----|----|
| Tareas                                                            |              | 2 | 3 | 4 | 5 | 6 | 7 | 8 | 9 | 10 | 11 |
| Identificar coordinador de encuesta y                             |              |   |   |   |   |   |   |   |   |    |    |
| persona de recurso; planear encuesta                              |              |   |   |   |   |   |   |   |   |    |    |
| Adaptar y probar cuestionarios                                    |              |   |   |   |   |   |   |   |   |    |    |
| Realizar muestreo                                                 |              |   |   |   |   |   |   |   |   |    |    |
| Completar preparativos logísticos                                 |              |   |   |   |   |   |   |   |   |    |    |
| Seleccionar y entrenar                                            |              |   |   |   |   |   |   |   |   |    |    |
| entrevistadoras                                                   |              |   |   |   |   |   |   |   |   |    |    |
| Realizar la prueba piloto y recolectar<br>datos                   |              |   |   |   |   |   |   |   |   |    |    |
| Ingresar y limpiar datos                                          |              |   |   |   |   |   |   |   |   |    |    |
| Completar el procesamiento de datos                               |              |   |   |   |   |   |   |   |   |    |    |
| Preparar informes (preliminar y final)<br>y diseminar ampliamente |              |   |   |   |   |   |   |   |   |    |    |

**Cuadro 2.1 Ejemplo de calendario para una encuesta nacional que cubre 6.000 hogares** 

# $+$  **IMPORTANTE:**

*Un factor clave que puede afectar los tiempos de su encuesta es estacionalidad. El trabajo de campo puede no ser posible durante la época lluviosa debido a las malas condiciones de las carreteras, o durante días festivos religiosos tales como Ramadán. Adicionalmente, algunos indicadores pueden variar con la estación, por ejemplo la prevalencia de desnutrición. Estas influencias deben ser tomadas en cuenta, particularmente si los resultados de la encuesta serán comparados con hallazgos anteriores.* 

# **CALCULAR CUÁNTO COSTARÁ LA ENCUESTA**

Los costos de la encuesta pueden variar extensamente entre países y entre períodos de tiempo. Esta variabilidad depende no solo de los costos corrientes y laborales, pero también del grado al cual usted puede reducir los costos usando facilidades existentes. Se puede ahorrar, por ejemplo, usando personal gubernamental para hacer entrevistas, transporte público o provisto por el gobierno, u obteniendo alojamiento y comida para el equipo de encuesta de instituciones locales.

El Cuadro 2.2 presenta una serie de posibles componentes de presupuesto, muchos de los cuales pueden no ser aplicables a países particulares. Estos componentes están basados en un número de supuestos sobre el tamaño de muestra, número de equipos de trabajo de campo, composición de los equipos, etc. Se asume un tamaño de muestra de 6.000 hogares, un tamaño promedio de conglomerado de 20 hogares, y 300 conglomerados de muestra. También se asume que el trabajo de campo se completará en 54 días por 8 equipos de trabajo, cada uno compuesto de 1 supervisor, 1 editor de campo y 4 entrevistadoras. También incluye una sesión de entrenamiento de 18 días para el trabajo de campo, y una actividad de prueba preliminar. La lista excluye una serie de gastos que pueden aplicar en algunos países, tales como los relacionados a la actualización del marco muestral, selección de la muestra de la encuesta, etc. Un relato detallado sobre cómo se debe organizar el trabajo de campo se provee en el Capítulo 5, donde se usa este mismo ejemplo.

Se ha preparado un marco completo para estimar los costos MICS para ayudar a estandarizar el proceso de estimar los costos de la encuesta (ver Cuadros 2.3 y 2.4). Se aconseja a las oficinas de país usar este marco para ayudar a hacer el proceso de compartir los costos más transparente y hacer MICS3 más eficiente en términos de costos. El marco incorpora un desglose de gastos dentro de cada tipo de actividad. Su objetivo es ayudar a las oficinas nacionales de estadística/agencias implementadoras a identificar actividades que necesitan apoyo de donantes, y para ayudar a los donantes a decidir cómo se pueden compartir los costos. El marco también se puede usar para proveer una comparación de los costos de MICS3 a través del tiempo y países.

Para calcular cuánto costará la encuesta, estime los fondos necesarios para cada tipo de actividad usando las categorías estándar presentadas en los Cuadros 2.3 y 2.4 (las cuales se pueden expandir si es necesario). Observe que estos cuadros incluyen algunos costos adicionales y categorías de actividades no incluidas en el Cuadro 2.2.

#### **Cuadro 2.2 Componentes comunes de un presupuesto y estimaciones aproximadas para una encuesta de 6.000 hogares**

#### **Componente del presupuesto de la cálculo de la cálculo de la cálculo de la cálculo de la cálculo de la cálculo**

#### **Personal (salarios más costos indirectos)**

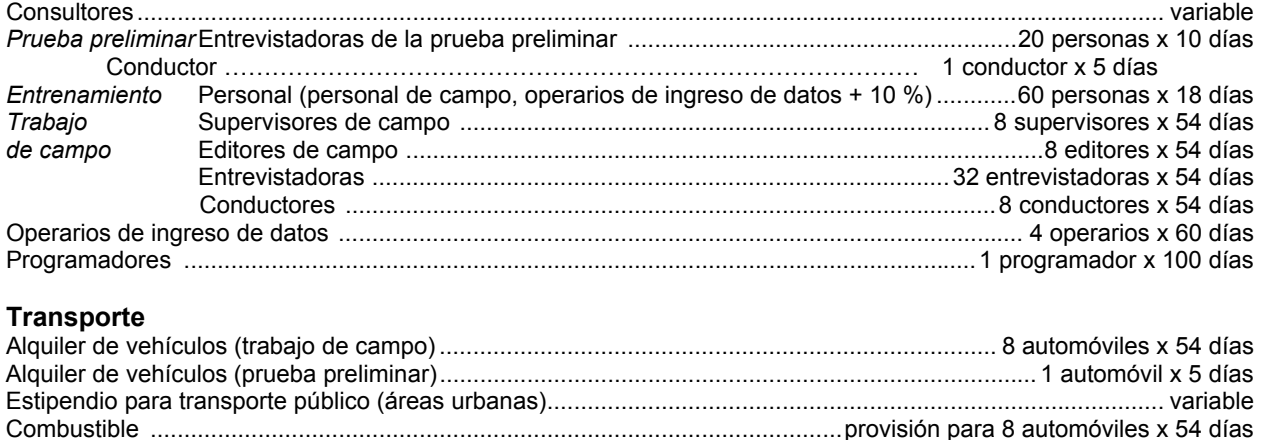

# **Per diems (pensión completa)**

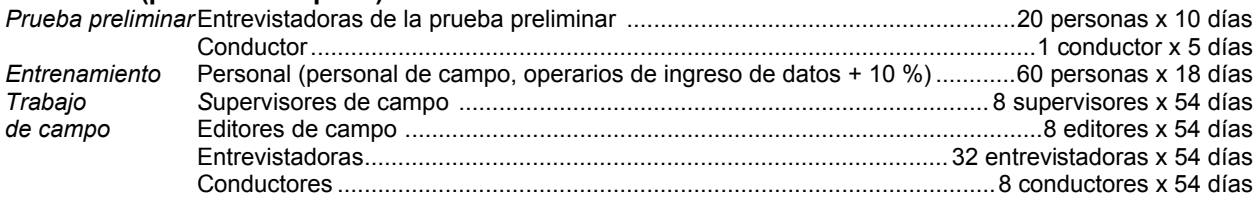

Costos de contingencias (reparaciones, transbordadores, etc.) ......................................................................... variable Visitas de consultores ......................................................................................................................................... variable

#### **Consumibles**

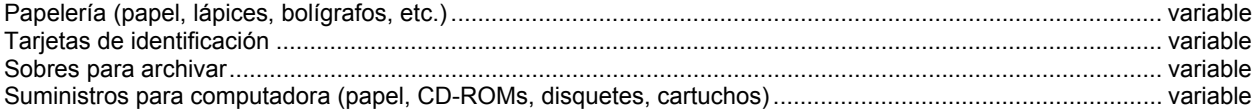

#### **Equipo**

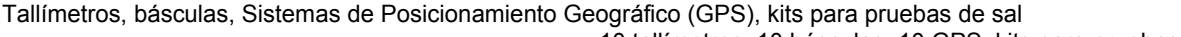

### ........................................................................................10 tallímetros, 10 básculas, 10 GPS, kits para pruebas de sal

#### **Otros costos**

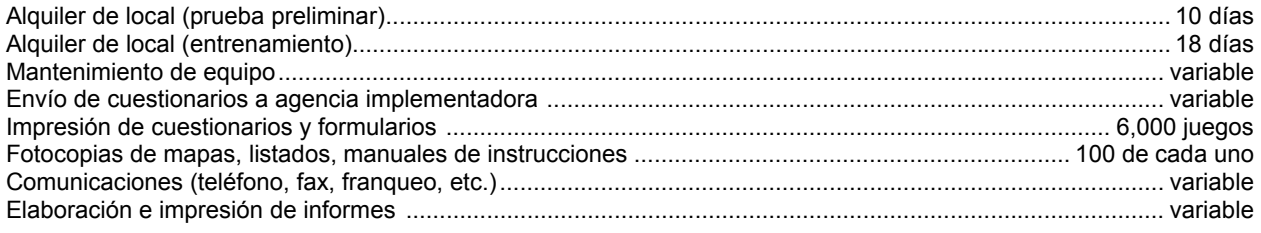

| Categorías de costos                                                       | Categorías de actividades                         |
|----------------------------------------------------------------------------|---------------------------------------------------|
| <b>Personal (salarios)</b>                                                 | Preparación/sensibilización                       |
| Consultores                                                                | Preparación del cuestionario                      |
| Supervisores y editores de campo                                           | Preparación de modelos de cuadros                 |
| Entrevistadoras                                                            | Traducción y re-traducción                        |
| Conductores                                                                | Prueba preliminar del cuestionario                |
| Traductores                                                                | Publicidad antes y después del trabajo de campo   |
| Guías locales                                                              |                                                   |
| Operarios de ingreso de datos                                              | Prueba preliminar                                 |
| Programadores                                                              | Entrenamiento                                     |
| Pagos de horas extra                                                       | Recolección de datos                              |
| Estipendio para incentivar                                                 | Análisis de datos                                 |
| Comité de coordinación                                                     | Informe sobre la prueba preliminar                |
| Per diem (pensión completa)                                                | Diseño de la encuesta y preparación de la muestra |
| Supervisores y editores de campo                                           | Planeamiento                                      |
| Entrevistadoras                                                            | Preparación de la muestra                         |
| Conductores                                                                |                                                   |
| Traductores                                                                | Entrenamiento                                     |
| Guías locales (estipendio para comida)                                     | Preparación de materiales para el entrenamiento   |
| Consultores                                                                | Traducción al idioma del entrenamiento            |
|                                                                            | Implementación del entrenamiento                  |
| <b>Transporte</b>                                                          |                                                   |
| Alquiler de vehículos                                                      | Implementación de la encuesta principal           |
| Estipendio para transporte público                                         | Implementación                                    |
| Combustible                                                                | Seguimiento y supervisión                         |
| Costos de mantenimiento                                                    | Captura de datos                                  |
| Visitas de consultores                                                     |                                                   |
|                                                                            | Ingreso de datos                                  |
| <b>Consumibles</b>                                                         | Ingreso de datos                                  |
|                                                                            | Revisión                                          |
| Papelería (papel, lápices, bolígrafos, etc.)<br>Tarjetas de identificación |                                                   |
| Sobres para archivar                                                       | Procesamiento y análisis de datos                 |
| Suministros para computadora (papel, CD-ROMs,                              | Procesamiento de datos                            |
| disquetes, cartuchos)                                                      | Depuración de datos                               |
|                                                                            | Producción de indicadores                         |
| <b>Equipo</b>                                                              | Cuadros de análisis                               |
| Equipo para medir (básculas y tallímetros)                                 |                                                   |
|                                                                            | Elaboración de informes                           |
| Kits para pruebas de sal<br>Sistemas de Posicionamiento Geográfico         |                                                   |
|                                                                            |                                                   |
| <b>Otros costos</b>                                                        | Diseminación y análisis adicional                 |
| Impresión (de cuestionarios, etc.)                                         | Impresión de informes                             |
| Fotocopias de mapas, listados, manuales de instrucciones                   | Distribución                                      |
| Mantenimiento de equipo                                                    | Reuniones de retroalimentación                    |
| Comunicaciones (teléfono, fax, franqueo, etc.)                             | Análisis adicional                                |
| Elaboración e impresión de informes                                        | Archivo                                           |
|                                                                            |                                                   |

**Cuadro 2.3 Marco para estimar los costos de MICS: Componentes incluidos en categorías de costos y actividades** 

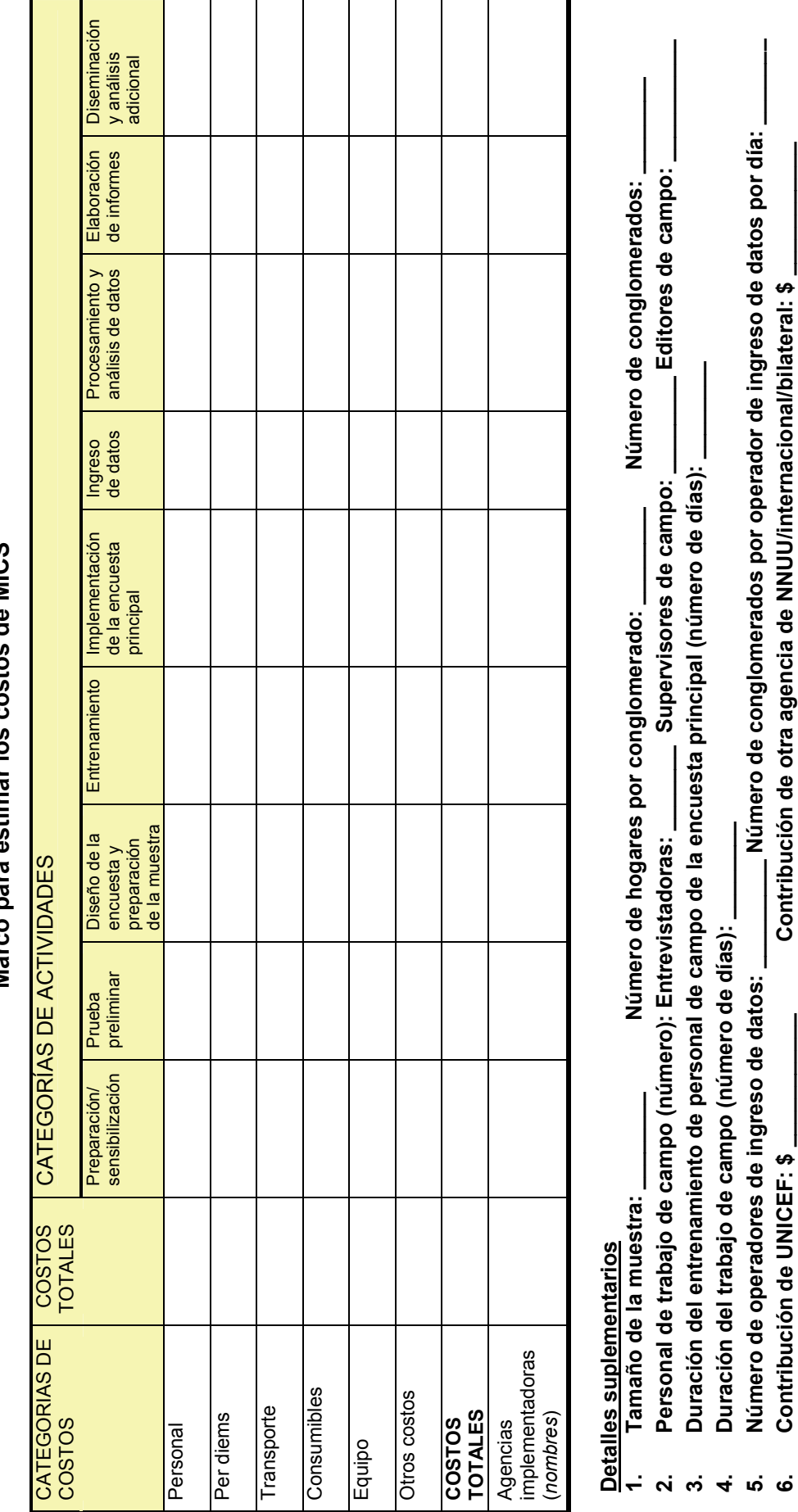

Cuadro 2.4<br>Marco para estimar los costos de MICS **Marco para estimar los costos de MICS Cuadro 2.4** 

 **Contribución del gobierno: \$ \_\_\_\_\_\_\_\_\_\_\_\_\_\_ Presupuesto total: \$ \_\_\_\_\_\_\_\_\_\_\_\_\_** Presupuesto total: \$ Contribución del gobierno: \$